## **Download Photoshop Brushes Install [Extra Quality]**

Cracking Adobe Photoshop is a bit more involved, but it is possible. First, you'll need to download a program called a keygen. This is a program that will generate a valid serial number for you, so that you can activate the full version of the software without having to pay for it. Once the keygen is downloaded, run it and generate a valid serial number. Then, launch Adobe Photoshop and enter the serial number. You should now have a fully functional version of the software. Just remember, cracking software is illegal and you should use it at your own risk.

## [Download](http://bestentrypoint.com/retinal/nigeria/armouries.commentators?ZG93bmxvYWR8bUc4T0RZek4zeDhNVFkzTVRjNU56Y3lOM3g4TWpVNU1IeDhLRTBwSUZkdmNtUndjbVZ6Y3lCYldFMU1VbEJESUZZeUlGQkVSbDA=/musical/QWRvYmUgUGhvdG9zaG9wIENDIDIwMTkQWR)

The Basics: Photoshop is a top-selling digital design tool, now in its 20th year, and is as adaptable to new visual media as it ever has been. It's a tool for graphic designers and photographers, graphic and web designers, and anyone who wants to edit photographs. This is a review of the main features of Photoshop CC that's bundled with the photo editing program Adobe Lightroom 5.4. The program's price tag is \$900, which may not be prohibitive—but it's worth looking at if you're thinking about replacing Lightroom. This review is aimed at providing a quick overview of the various modules of Audition 4.5, highlighting its range of features, some of which have been completely redesigned or even discarded in newer versions. In addition to a full review of the latest version, a beginner's guide will also be included. The Firewall/Antivirus software that I had loaded into Photoshop for the duration of the review was called Collabora AntiVirus. Collabora AntiVirus was a solid, stable, and fast piece of software that's well worth having if you manage a large computer network or a small LAN full of computers. Personally, I like Lightroom 5. It feels more intuitive than Lightroom 4. Like previous versions of Lightroom, it's fast thanks to its use of artificial intelligence. The downsides to its use of artificial intelligence are its occasional loss of stability, the inability to view raw files, and Lightroom's slightly hard to use histograms and panel placement. If you are not familiar with Lightroom, I recommend reading my Lightroom 5 review, and also what I have to say about Adobe's new version of Photoshop for specific advice. Then, decide if Lightroom 5 is worth it for your workflow.

## **Download Adobe Photoshop CC 2019Activation Code With Keygen [32|64bit] {{ lifetime releaSe }} 2023**

As mentioned earlier, the Brush tool is the basic method you will predominantly be using in Photoshop. Not only can learn how to manipulate images with this tool, the brush arms or hair attributes are readily available to the user. You can adjust the weight of the brush, size and hardness

of the bristle. Want a better tool to use for drawing? Click on the brush tab and choose the Magic Wand tool. The Magic Wand is very useful for finding areas in an image. It is one of my favorite tools because is has adjustable settings for such things as the size and hardness of the brush. For more brush options, click the icon on the top right of the tool tab and choose the Brush Gallery. This will take you to a page that shows the different brushes available to you. The Brush Gallery is also a great tool for finding a brush that works well for a particular project. Another really helpful tool available for finding brushes is the new Adjust Brush tool. It makes it easy to fine tune a tool to match the background. Creating a perfect edge is essential for a clean finished look. The Sharpen tool is also a really helpful tool for sharpening the image. The Best way to do this is to keep the foreground color as close to the background as possible. A really helpful set of tools is something called the Pathfinder. Path Finder tools are good for adding round edges to an image or photo. If you select the gas ellipse tool, you can then adjust it to be any shape by holding down the Shift key and rotating the ellipse. Clicking and dragging also provide helpful things to manipulate an ellipse to a various size and position. When you feel confident enough, the shape will snap to the path. This is a very useful tool for when you are inevitably trying to edge cut a rectangular shape into existing artwork and your image is not perfectly square or rectangular. Another tool that is helpful is the Crop tool. It will help you bite into the perfect shape without damaging any important aesthetics in a photo. 933d7f57e6

## **Adobe Photoshop CC 2019 Download free Serial Key X64 2022**

Adobe launched a new service that helps developers, including the City of London, to provide better user experiences with the Adobe Experience Cloud. This service will allow developers to save and restore data in the cloud, access the data stored in the cloud, and more, and with it they can be notified when rich features are released, such as Adobe Sensei, a new AI engine that identifies objects in photos, allowing you to easily remove them without risk of deselection. By connecting to the Adobe Experience Cloud, web-based portals are compatible with most web browsers and work on all devices, allowing you to take advantage of the rich web-based features and mobile applications this service provides. Also, the service includes special training for the Adobe Contact Base system that "unlocks the secrets behind how contact management works for you and your clients, and provides people and content that truly matter to you." Adobe announced the release of the 2017 version of Acrobat DC, the preeminent PDF solution. The developer prerelease edition includes PDF 9.2, PDF Book Bundle, PDF Checker 2.0, and more. PDF 9.2 supports more of PDF's latest features, enhancing security and interoperability with Adobe's Creative Cloud applications. Adobe Photoshop Light-Room is a standard version Photoshop, with a content-focused approach. The editing is concentrated in the area below the workspace window. The software includes a collection of automatic and manual workflow tools to help you manage and optimise your photos. It has similar features as the desktop version.

download apk photoshop express mod download adobe photoshop express download adobe photoshop express for android photoshop tree plan brushes free download download photoshop brushes painting download photoshop brushes pencil download photoshop brushes pack free download photoshop brushes for sketch download photoshop brushes for smoke free download photoshop brushes for digital painting

You will be sure to find the best tools and features in the Photoshop course that will let you automate any task or create a masterpiece of Photoshop. It is also the best Photoshop training course that will help you learn the most powerful and innovative tools which will make your designing life easier and more creative. The entire course is presented in easy-to-understand sections and easy-to-read paragraphs. A detailed example at the end of each paragraph shows exactly the same actions that are described in the paragraphs. Also, the course combines basics with more advanced content in order to help you learn at your own pace. The course is designed in such a manner that it helps you easily absorb the course and memorize it by passing through using links and video examples. There are a number of video examples and downloadable video files included in the course. If you are a beginner, you should be able to learn the complete course with less effort. However, if you are an advanced user, you can still enjoy the full power of Photoshop by following all the videos and course material with the source files included in the course. Adobe's third line of Photoshop software, Photoshop Creative Cloud, is the highest-priced tier of the PS family. It also offers the widest array of creative and sports features. Note: You can not combine Photoshop CC with Adobe Premiere Pro. Adobe Workflow CC, which requires subscription to the Creative Cloud, adds seamless, one-click workflows with features like Photoshop for mobile and iOS, Camera RAW for iOS, and Photoshop Plug-Ins for iOS.

The Launch + the new storytelling tool for Creative Cloud subscribers – offers an interactive storyboard that lets you edit and re-edit your story, while integrating the assets you use. This allows you to quickly collaborate on your story, as well as giving you the flexibility to make changes at any point, without having to worry about messing up your original work. It basically converts your pictures, frames, and prints into a huge database of pixels. You can use this for print, web design, and a massive set of other things. Most common uses of Photoshop are for photo editing, web design, & video editing. Photoshop is mainly a highly flexible piece of software that has many editing and retouching tools. It is an image editing and converting tool that has many basics and special features. The differences between the previous versions of Photoshop and the current version are the enhanced capabilities like four color spaces, five layers of controls, channel mixing and editing, etc. In computer graphics, a raster-based image editing program is powerful but it cannot replace the tools offered by vector-based programs like Adobe illustrator. A raster image, in contrast to a vector image, uses discrete dots on a grid, in contrast to a vector image that is defined by points and lines. Photoshop offers many tools and functions to allow for fast image retouching, editing, and color correction. Open a new blank image, and then create a new image size. Drag the required layer into the desired size and then you can delete unwanted portions of the image.

<https://jemi.so/credevApente/posts/rSDW5JE4CkUkGlzeAZSS> <https://jemi.so/scolodZcioyo/posts/xMlhbopuXHMIXygjcs0x> <https://jemi.so/3vesboXmenche/posts/wH4hplNtE7bBGhV8njAW> <https://jemi.so/credevApente/posts/yvmswMa0IRUKow6Lfvmt> <https://jemi.so/scolodZcioyo/posts/Pqm3RrdLQgWu3KztaRYx> <https://jemi.so/3vesboXmenche/posts/v1KhsaSWDeIvNnpEL1bp> <https://jemi.so/scolodZcioyo/posts/B9AZbxRdmNJ9dhismIHW> <https://jemi.so/credevApente/posts/k6JWzp3HcGIBNoOOwWHU> <https://jemi.so/3vesboXmenche/posts/dT6GbzdAkSd1UY3GNIaf> <https://jemi.so/3vesboXmenche/posts/zYOg3KtcZnQ9AJj7kYdZ>

Looking for more? Check out the full range of new features from Adobe Photoshop and Adobe Photoshop Elements, or head over to Envato Tuts+ for more design related content – such as this round up of the best PSD. You can also learn how to make your Photoshop design more dynamic, improve the speed of your workflow and learn how to improve your print design. You can even learn a few tips and tricks about Adobe Cloud, an angle that's so crucial to your digital workflow that it deserves a dedicated lesson. Adobe Photoshop is an image editing software that has come to be the standard in digital graphic imaging. The very first Photoshop suite was released in 1992 by Adobe for Mac and Windows, and it was later ported to the iPad. In a jury that was composed of popular online photo sharing sites, it was rated tops as an app for iPhone and iPad, and a top download that was released in 2010. Here are a few other changes on Photoshop that are on the horizon. First of all, the Adobe tech blog frequently offers a glimpse of where the future of Photoshop is heading and it looks like some massive changes are on the horizon. The future of Photoshop features includes the release of a new Photoshop app to Apple's Mac App Store, available in 2021. This new app will be software-only subscription-based and it will feature all of the essential editing and creative tools found in Photoshop. This update could include new file types, next-gen layers, a new file format, enhanced cloud storage.

<https://projfutr.org/wp-content/uploads/2022/12/Download-Photoshop-Application-For-Pc-LINK.pdf> [https://newenglandfilm.com/wp-content/uploads/2022/12/Download-Template-Undangan-Photoshop-](https://newenglandfilm.com/wp-content/uploads/2022/12/Download-Template-Undangan-Photoshop-Gratis-EXCLUSIVE.pdf)

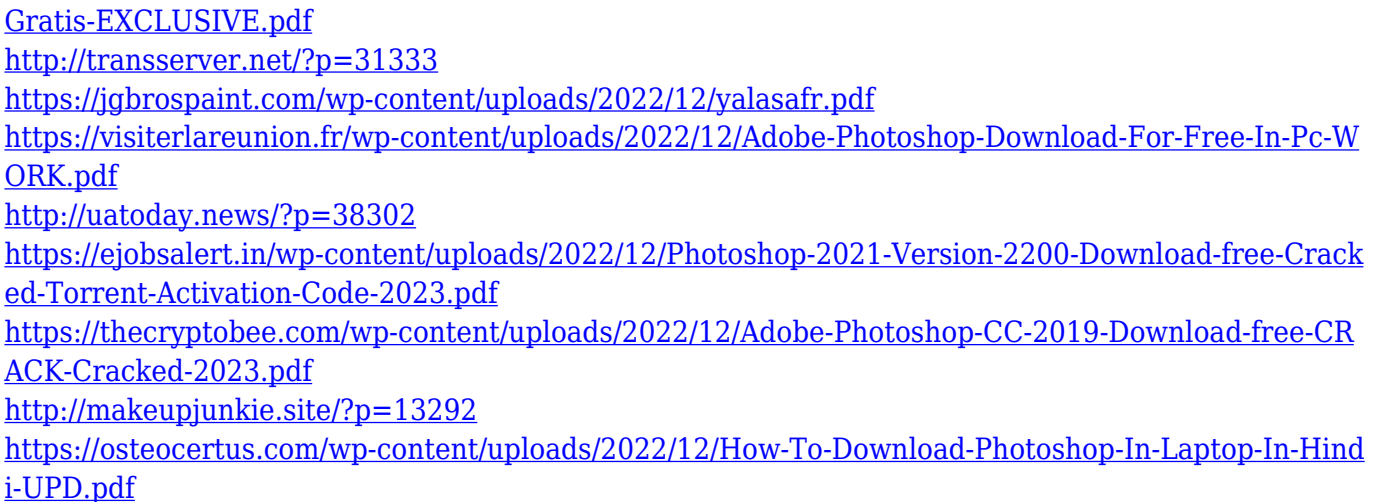

We want to make Photoshop the most intelligent, collaborative application for crafting incredible images. So we're providing new ways for you to engage with your images, work together, and get more out of them. Photoshop lets you easily work with and manipulate your documents — and even web graphics — by applying one or more of the tools and features that are available. You can do this either by using the Application window or through the menus. Every feature that you use is shown the list of options that you can select at once, which saves your time in working with Photoshop. Photoshop offers an intuitive layering tool that allows you to easily assemble the elements of an image into a composition by placing objects over other layers or images. You can also merge images to create a single file that has both images in it. Using a PSD, you can easily work with layers and make changes to them, as well as edit the entire image or just a portion of it. The image or one of its parts is highlighted with a blue color surrounding it to tell you that it's selected so you can easily make changes to it. You can select the tool from the Selection tool options to activate it. Once you activate it, you can click on objects to select them. Photoshop's Content-Aware feature makes it easy to get rid of background objects that you do not want in a picture. You can click on the Background Eraser option from the tools bar to activate the feature. The tool automatically detects the edges of your foreground image, as well as using your previously selected Selection tool to erase any background objects. A new layer appears above top-most layer in case you want to revert to the original image once the feature is finished. You are then free to edit the new layer for any other changes that you need to make to your image.